# **МИНИСТЕРСТВО СЕЛЬСКОГО ХОЗЯЙСТВА РОССИЙСКОЙ ФЕДЕРАЦИИ**

Федеральное государственное бюджетное образовательное учреждение высшего образования «Кузбасская государственная сельскохозяйственная академия»

# кафедра Математики, физики и информационных технологий

**УТВЕРЖДАЮ** 

Стенина Н.А.

лын жидино<br>Декан инженерного факультета

рабочая программа дисциплины (модуля)

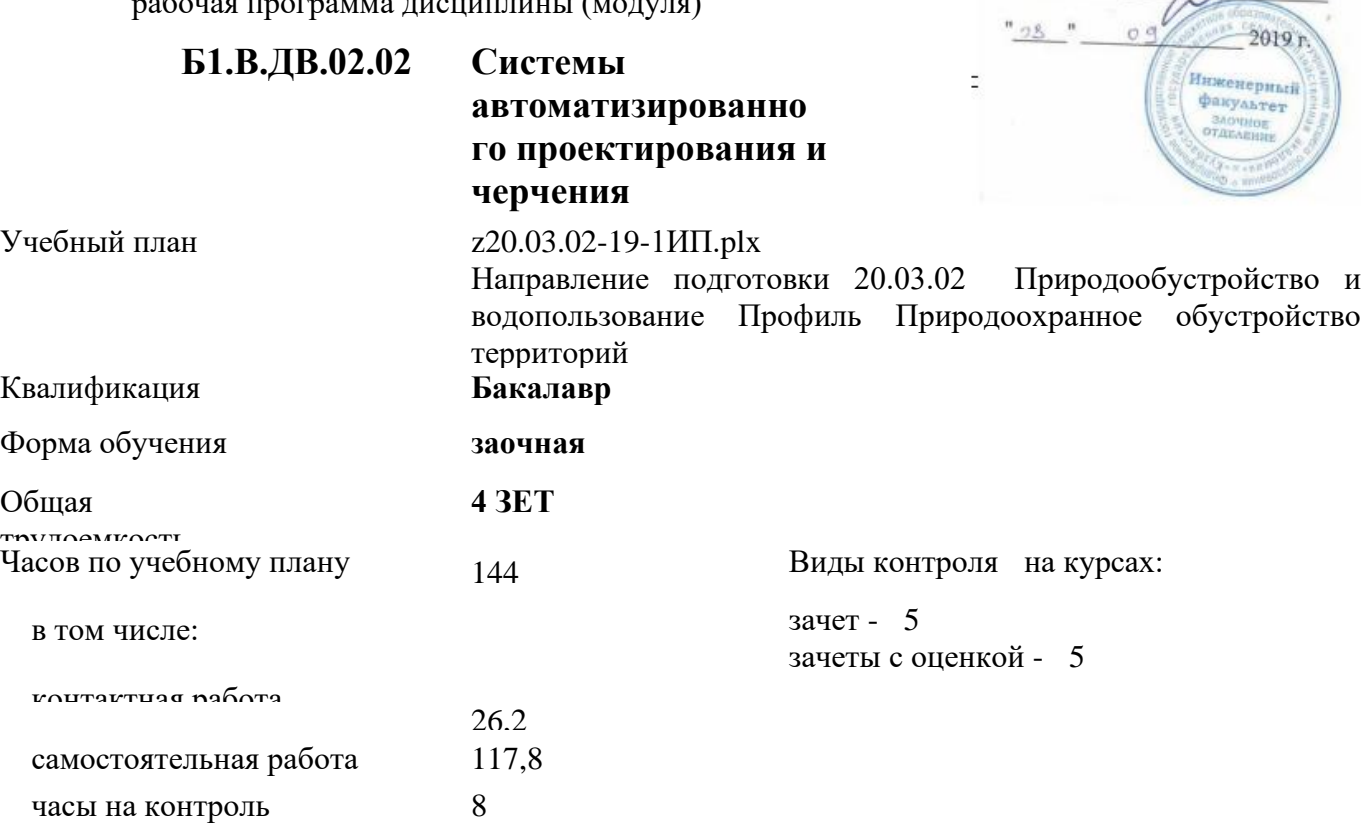

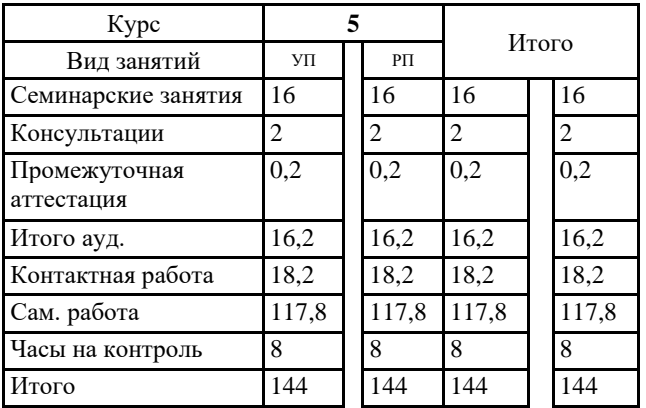

Кемерово 2019 г.

Программу составил(и): *канд. физ.-мат. наук, зав. кафедрой, Дугинов Е.В.* 

Рабочая программа дисциплины **Системы автоматизированного проектирования и черчения** разработана в соответствии с требованиями ФГОС ВО:

Федеральный государственный образовательный стандарт высшего образования по направлению подготовки 20.03.02 Природообустройство и водопользование (уровень бакалавриата) (приказ Минобрнауки России от 06.03.2015г. №160)

составлена на основании учебного плана: Направление подготовки 20.03.02 Природообустройство и водопользование Профиль Природоохранное обустройство территорий утвержденного учёным советом вуза от 23.05.2019 протокол № 9.

Рабочая программа одобрена на заседании кафедры ландшафтной архитектуры

Протокол №1 от 2 сентября 2019 г. Срок действия программы: 2019-2024 уч.г. Зав. кафедрой ландшафтной архитектуры

Витязь С. Н.

Рабочая программа одобрена и утверждена методической комиссией инженерного факультета Протокол №1 от 03.09.2019 г.

Председатель методической комиссии

Санкина О.В.

## **Визирование РПД для исполнения в очередном учебном году**

Рабочая программа пересмотрена, обсуждена и одобрена для исполнения в 2020-2021 учебном году на заседании кафедры математики, физики и информационных технологий (реорганизована в 2021)

```
подпись расшифровка
```
Рабочая программа пересмотрена, обсуждена и одобрена для исполнения в 2021-2022 учебном году на заседании кафедры математики, физики и информационных технологий (реорганизована в 2021)

подпись расшифровка

Рабочая программа пересмотрена, обсуждена и одобрена для исполнения в 2022-2023 учебном году на заседании кафедры математики, физики и информационных технологий (реорганизована в 2021)

подпись расшифровка

Рабочая программа пересмотрена, обсуждена и одобрена для исполнения в 2023-2024 учебном году на заседании кафедры математики, физики и информационных технологий (реорганизована в 2021)

#### **1. ЦЕЛЬ И ЗАДАЧИ ОСВОЕНИЯ ДИСЦИПЛИНЫ**

Цель: подготовка специалиста, владеющего инструментальными средствами подготовки проектной и рабочей технической документации, оформления законченных проектно-конструкторских работ, расчет и конструирование деталей и узлов с использованием стандартных средств автоматизации проектирования. Задачи:

- сформировать представления об основных принципах дисциплины;

- сформировать навыки работы в среде интегрированных вычислительных систем, сред программирования и базовых информационных технологий;

- привить навыки разработки проектной и рабочей технической документации;

- сформировать умения конструирования деталей и узлов с использованием стандартных средств автоматизации проектирования.

### **2. МЕСТО ДИСЦИПЛИНЫ В СТРУКТУРЕ УЧЕБНОГО ПЛАНА**

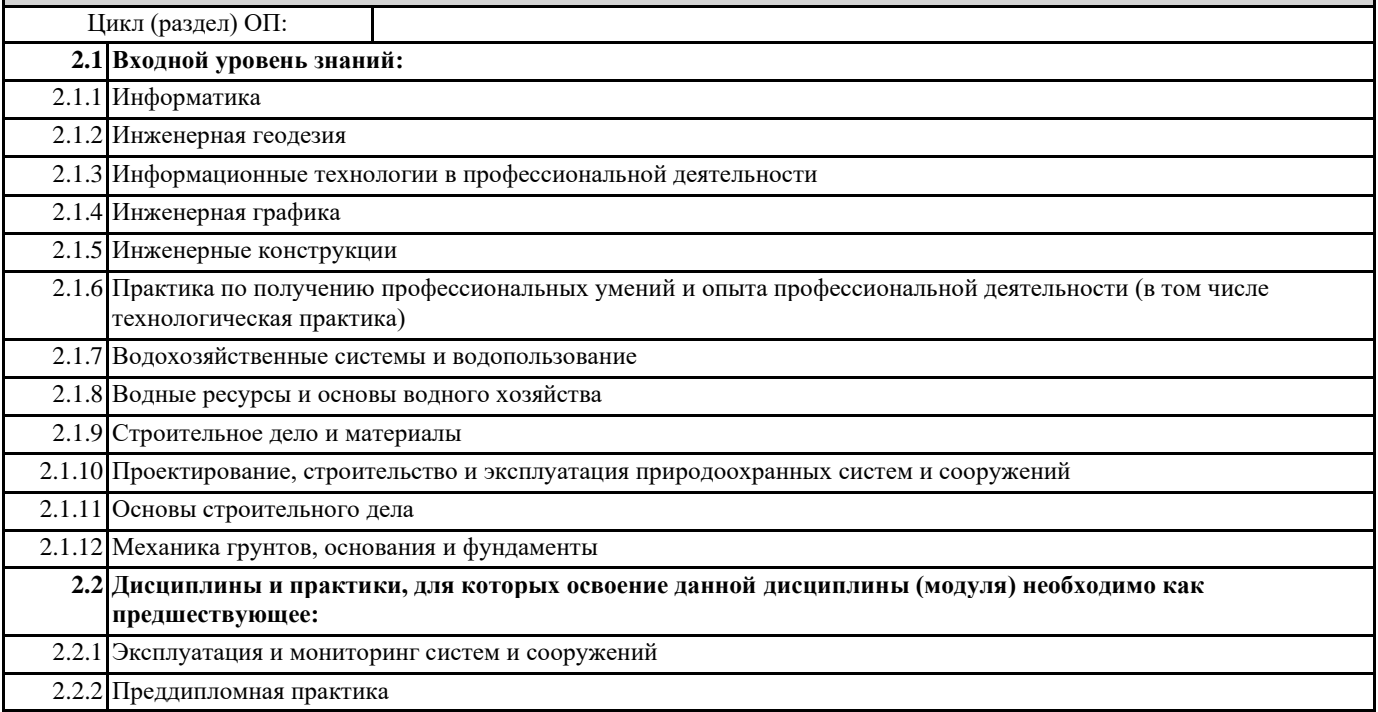

#### **3. КОМПЕТЕНЦИИ ОБУЧАЮЩЕГОСЯ, ФОРМИРУЕМЫЕ В РЕЗУЛЬТАТЕ ОСВОЕНИЯ ДИСЦИПЛИНЫ (МОДУЛЯ)**

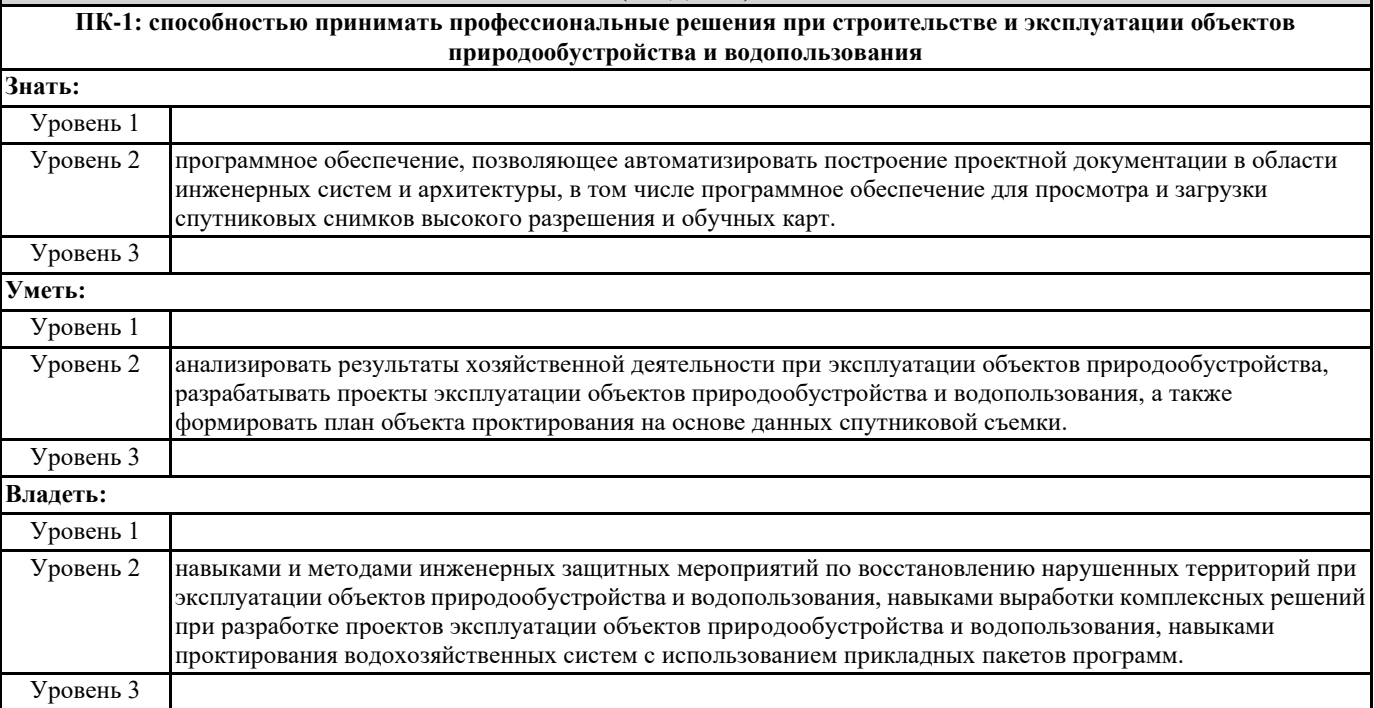

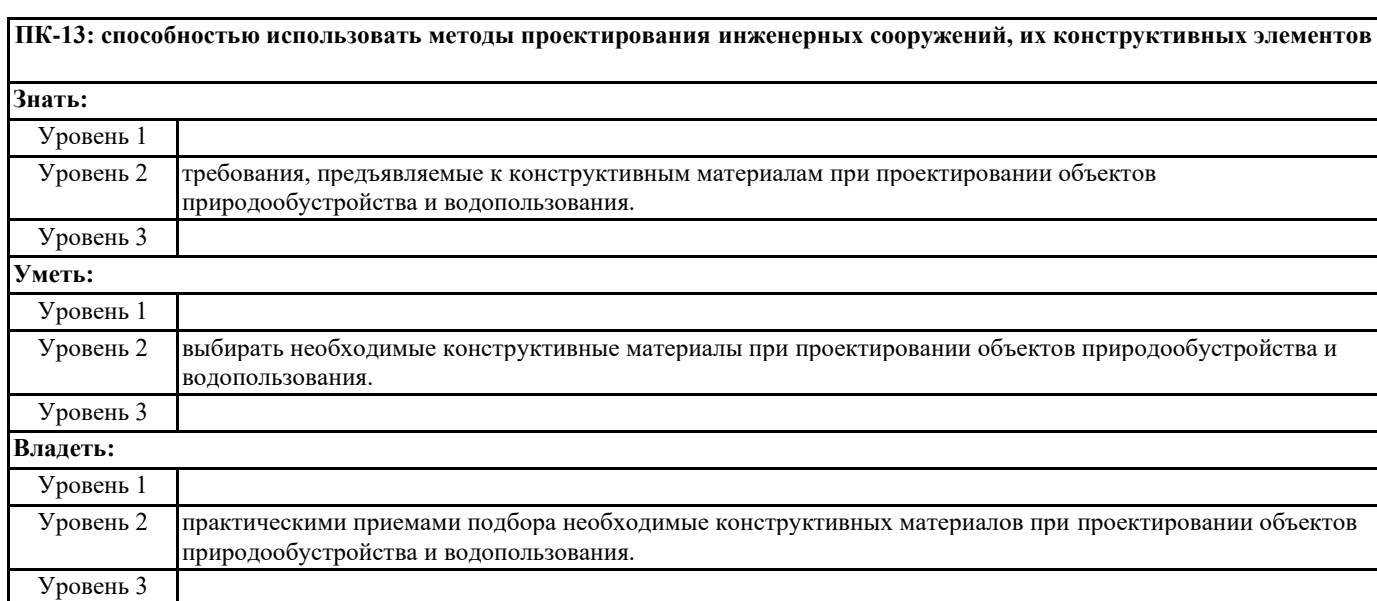

# **В результате освоения дисциплины обучающийся должен**

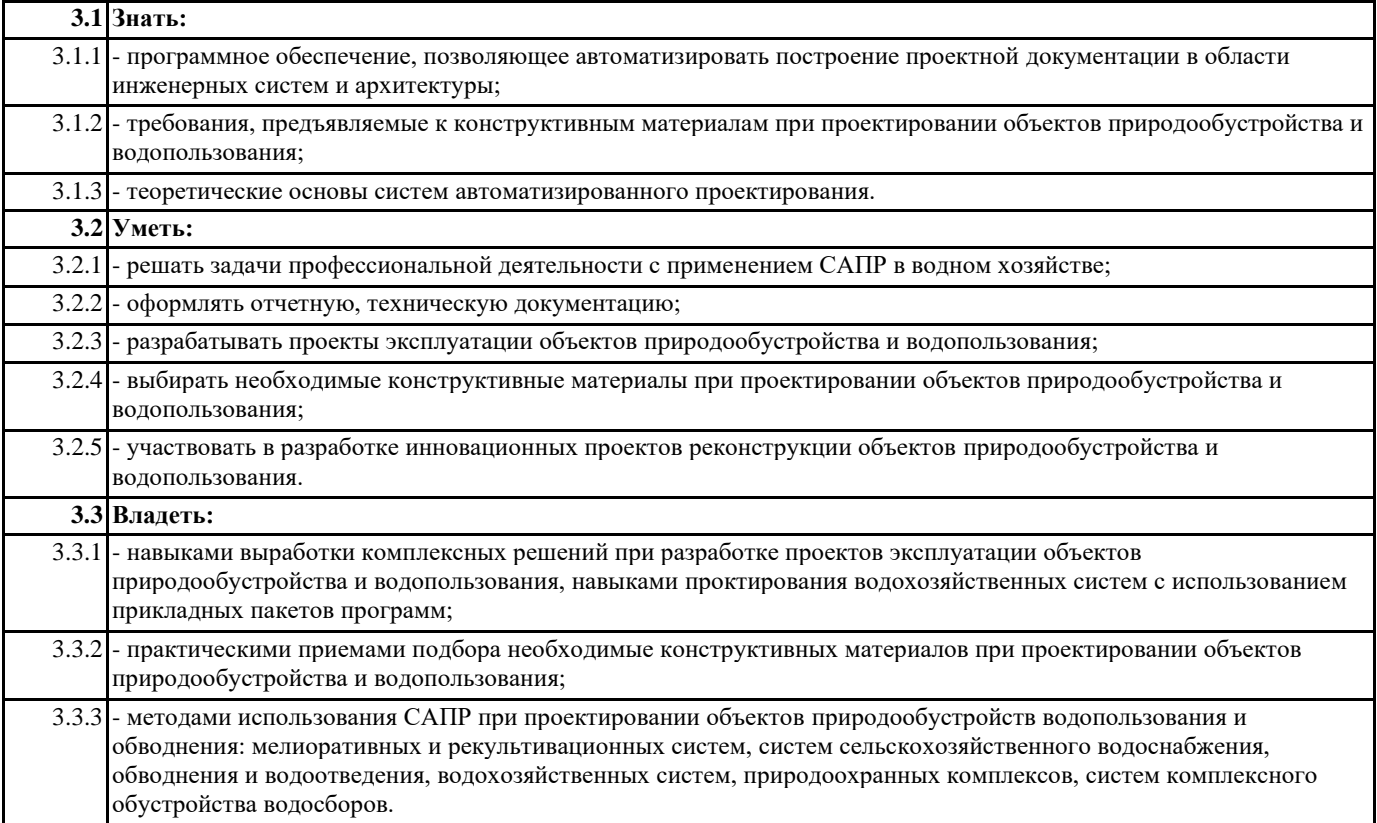

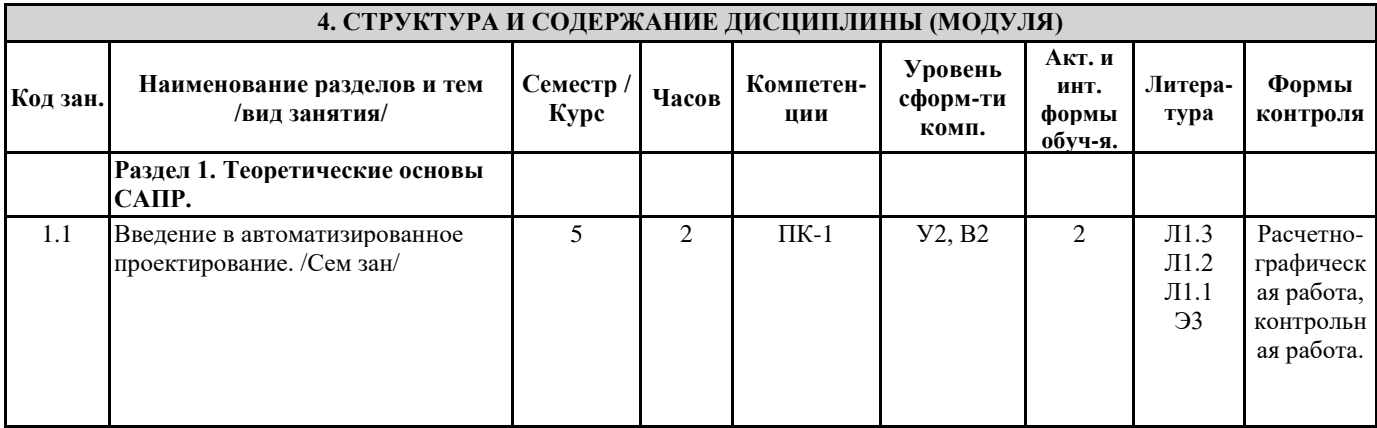

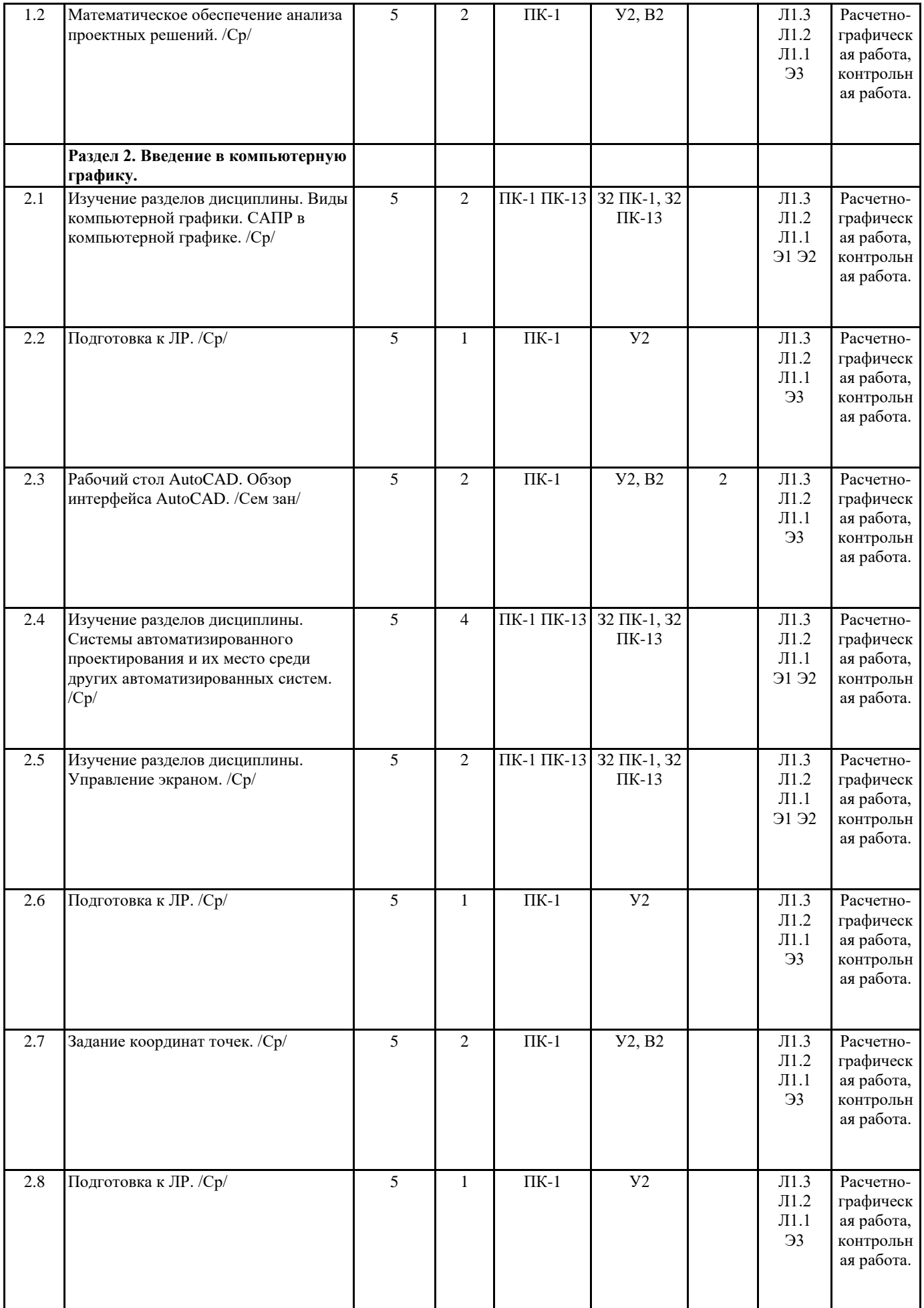

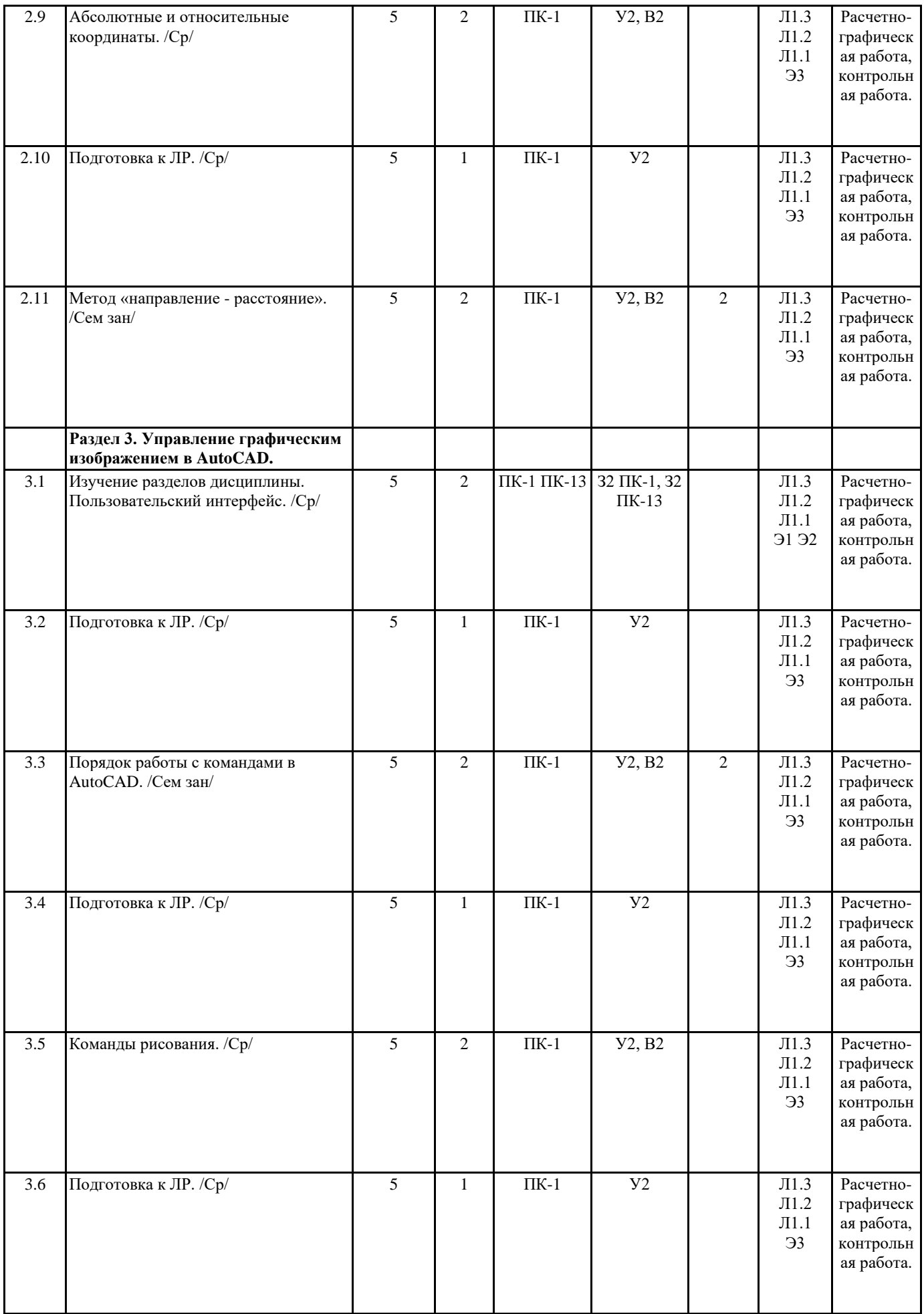

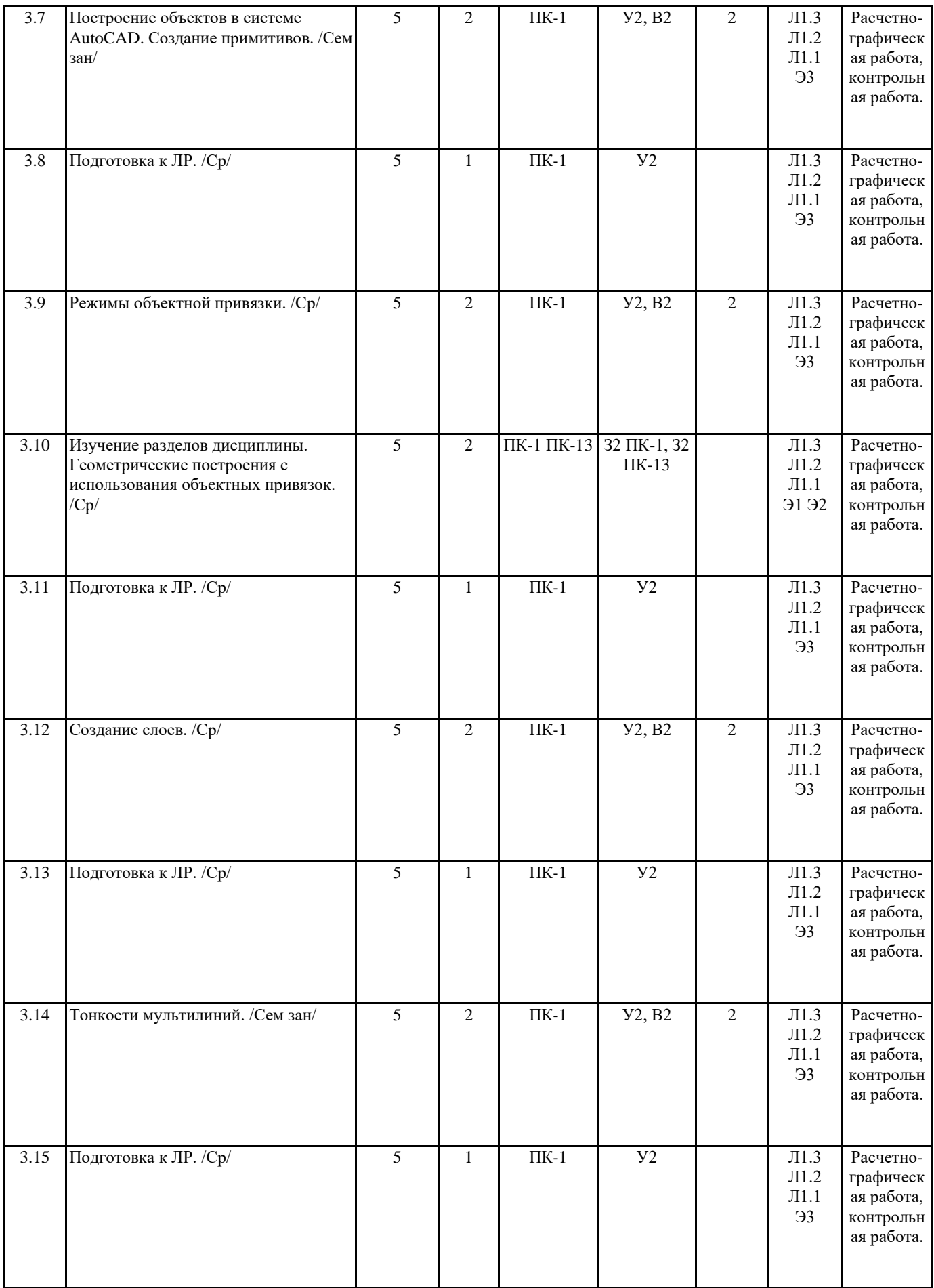

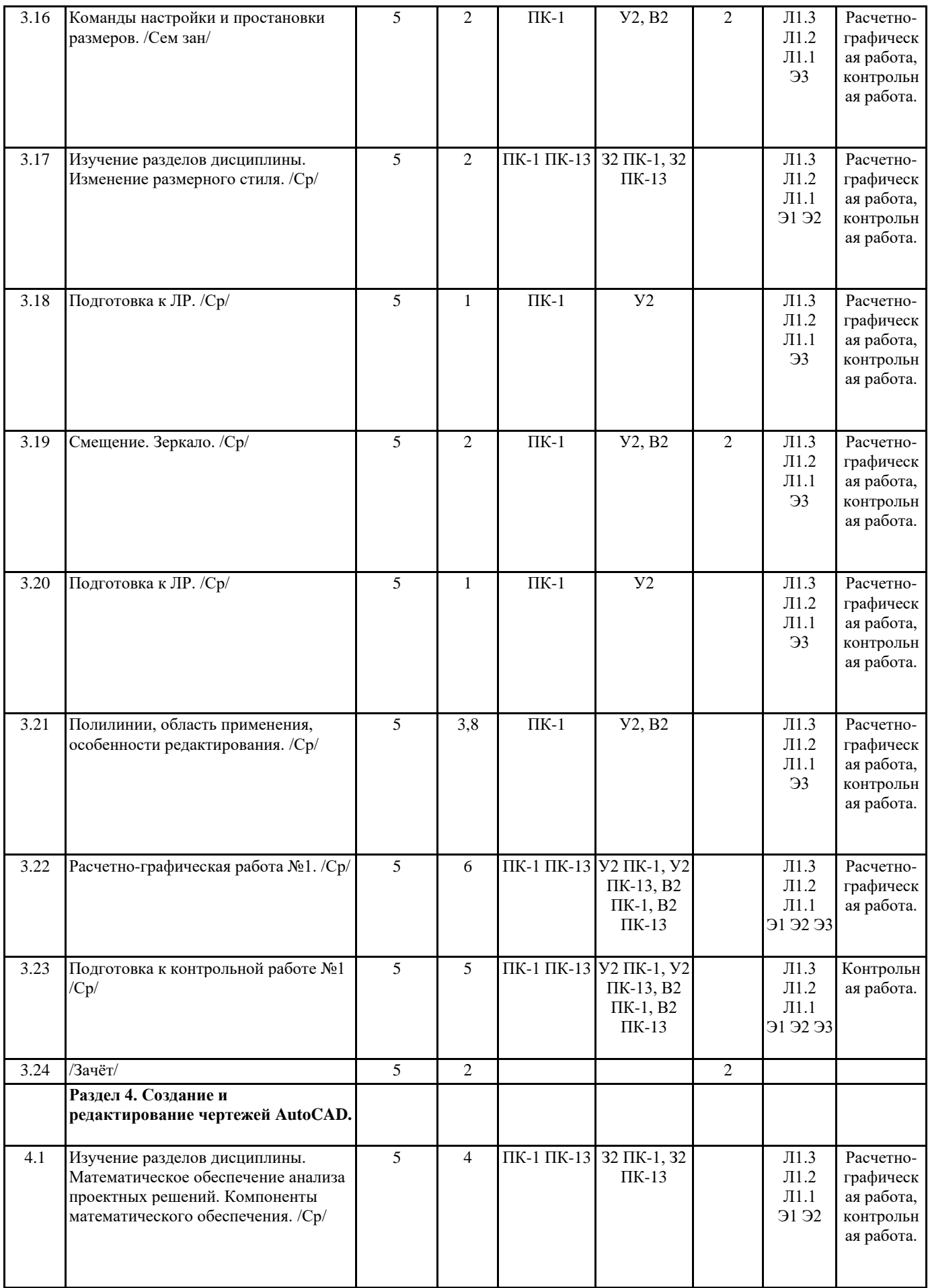

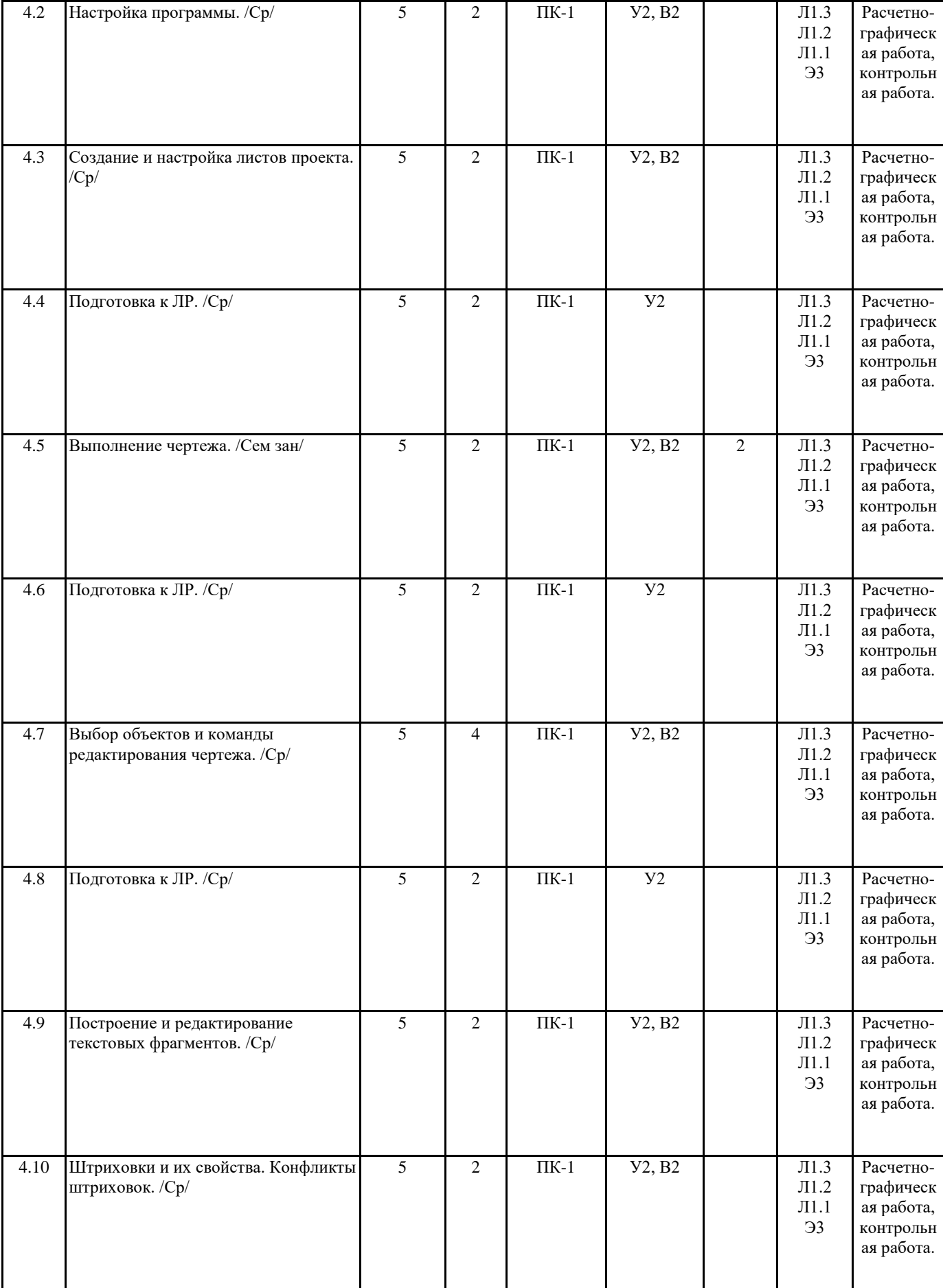

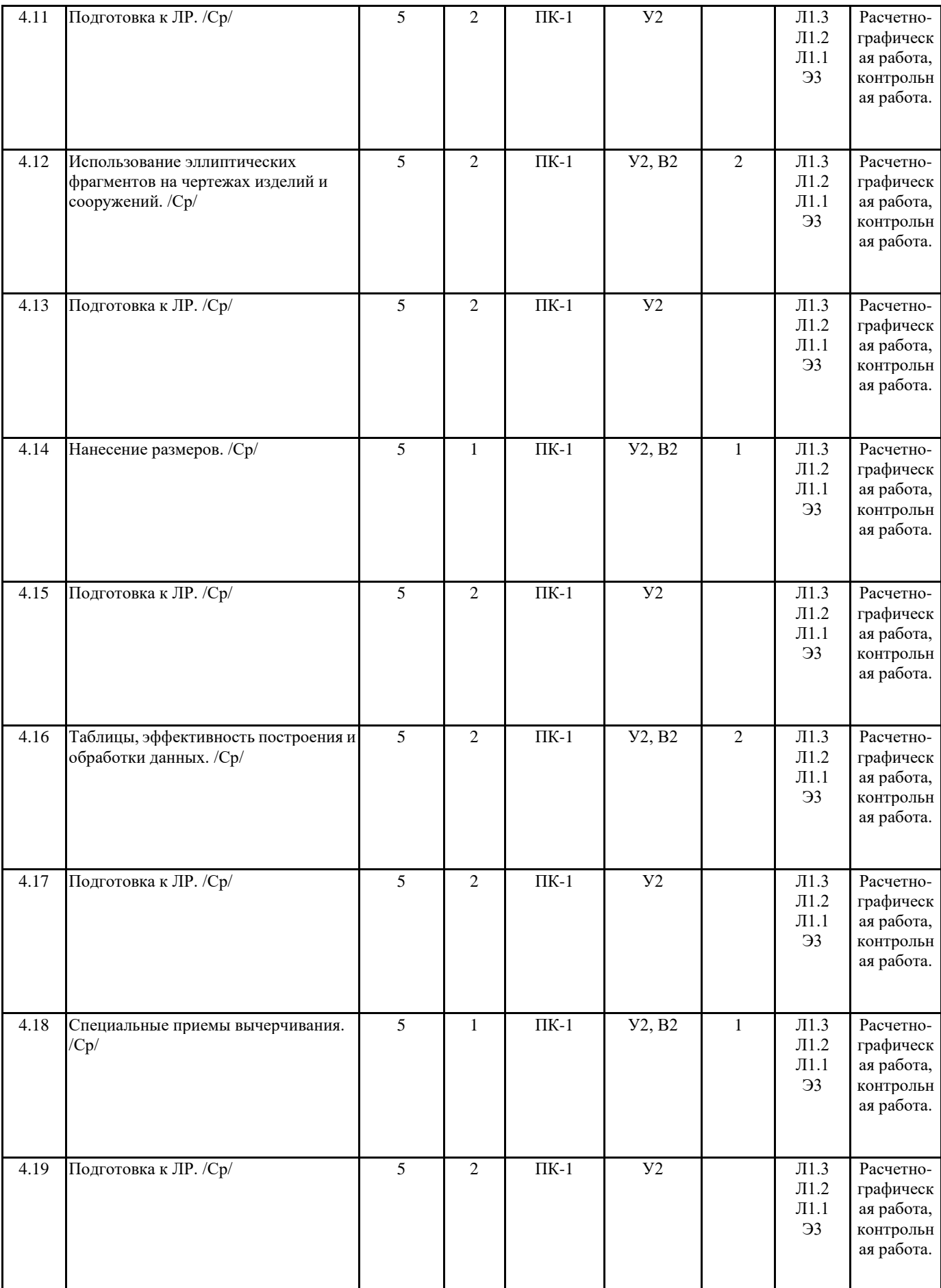

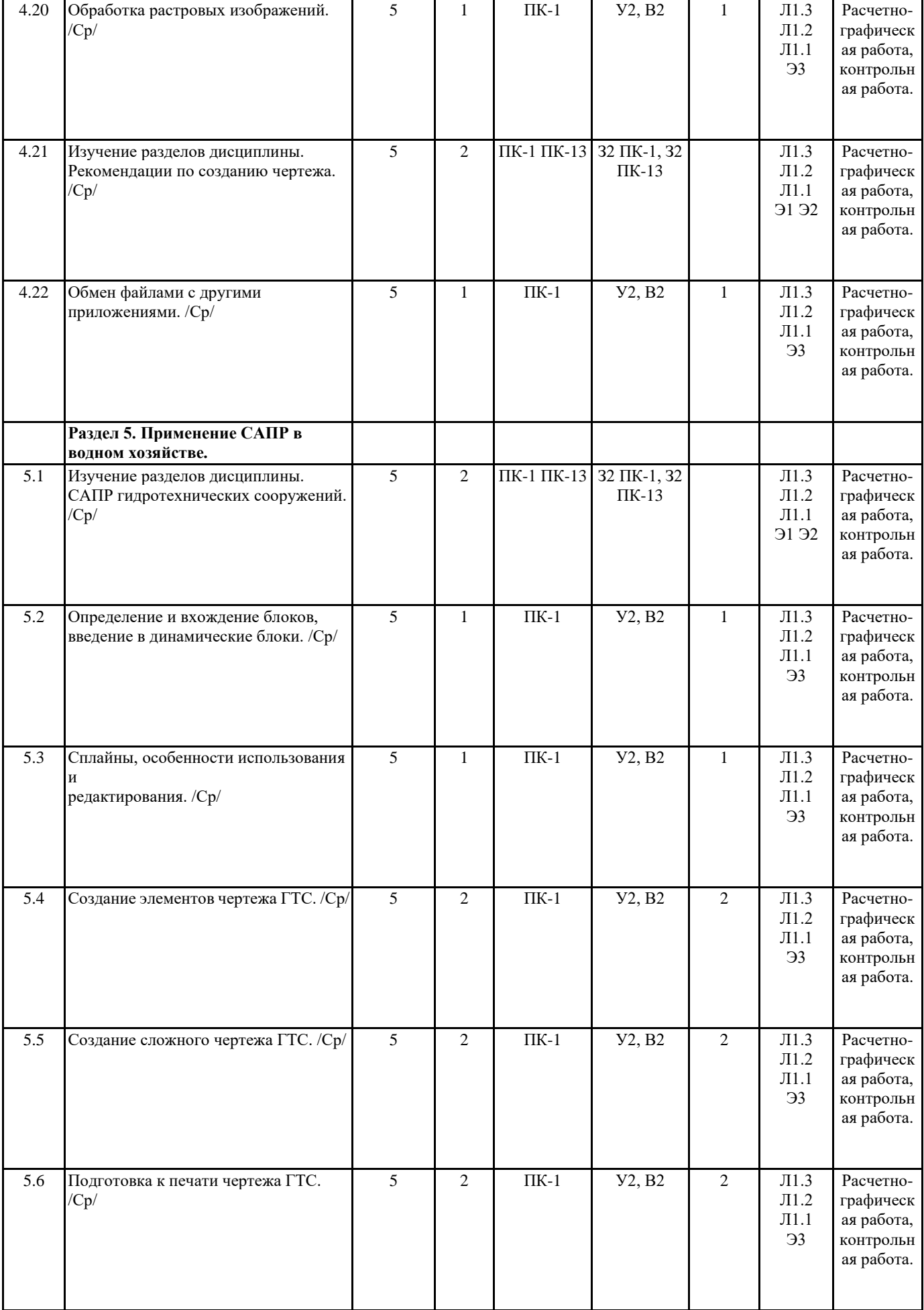

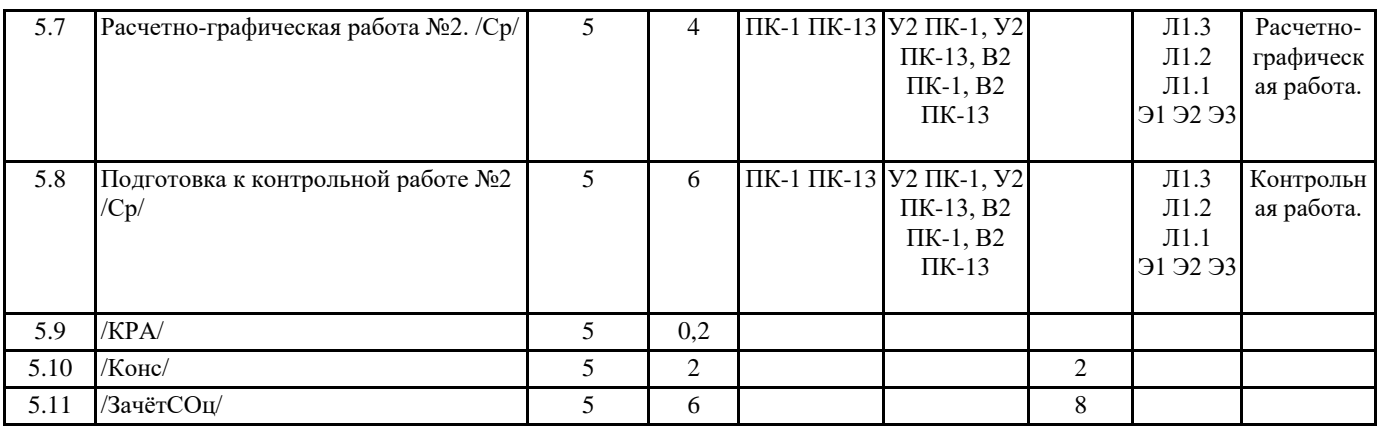

### **5. ФОНД ОЦЕНОЧНЫХ СРЕДСТВ**

Промежуточная аттестация по дисциплине: зачет - 7 семестр, зачет с оценкой - 8 семестр.

- Вопросы к зачету:
- 1. Типы графики.
- 2. Что такое прототип чертежа.
- 3. Применение границ чертежа.
- 4. Задание границ чертежа.
- 5. Типы геометрических объектов (привести примеры).
- 6. Чем характеризуются сложные графические объекты.
- 7. Классификация команд с точки зрения выполняемых функций.
- 8. Классификация команд с точки зрения диалога с пользователем (привести примеры).
- 9. Определение опции команды.
- 10. Способы выбора опции команды.
- 11. Определение стиля.
- 12. Способы задания команд.
- 13. Способы завершения команд.
- 14. Отмена результата предыдущей команды.
- 15. Отмена результата шага команды.
- 16. Повтор последней (и не только) команды.
- 17. Что такое вид.
- 18. Типы видовых экранов.
- 19. Создание видового экрана.
- 20. Команда работы с видами.
- 21. Координаты для задания двухмерных точек (примеры в общем виде).
- 22. Применение сетки.
- 23. Применение шаговой привязки.
- 24. При каких режимах рисования можно задавать точки по направлению.
- 25. При каких режимах рисования можно задавать точки курсором.
- 26. Режим полярного отслеживании.
- 27. Режим объектного отслеживании.
- 28. Какие настройки необходимы для режима объектного отслеживания.
- 29. Определение объектных привязок.
- 30. Способы работы с объектными привязками.
- 31. Объектные привязки (перечень).
- 32. Как считается угол для полярных координат.

#### Вопросы к зачету с оценкой:

- 1. Способы выбора объектов.
- 2. Конец выбора объектов.
- 3. В чем разница при выборе объектов рамкой (окно) и секущей рамкой.
- 4. Способы работы с командами редактирования.
- 5. Определения рамки.
- 6. Определение секущей рамки.
- 7. Способы изменения свойств объектов.
- 8. Способы получения чертежа с различными свойствами.
- 9. Редактирование с помощью "ручек" (технология).
- 10. Редактирование сложных графических объектов.
- 11. Определение слоя.
- 12. Применение слоев.
- 13. Свойства слоев.
- 14. Как сделать слой текущим.
- 15. Основные свойства геометрических объектов.
- 16. Из каких частей состоит панель свойств.
- 17. Как изменить принадлежность к слою.
- 18. Для каких команд необходимо настроить стиль.
- 19. Команды черчения (привести примеры).
- 20. Значения опции "расположения" команды мультилинии.
- 21. Команда и опции для создания ПСК.
- 22. Команды редактирования (привести примеры).
- 23. Команды удаления части геометрического объекта.
- 24. Определение блока.
- 25. Применение блоков.
- 26. Свойства блока.
- 27. Определение атрибутов блока.
- 28. Свойства атрибутов блока.
- 29. Требования к выбору базовой точки.
- 30. Как редактировать блок (технология).
- 31. Типы трехмерных моделей.
- 32. Способы задания 3-х мерных точек.
- 33. Координаты для задания трехмерной точки (примеры в общем виде).
- 34. Определение фильтра.
- 35. Перечислить все фильтры.
- 36. Примеры применения фильтров.
- 37. Команды 3-х мерного редактирования.
- 38. Установка вида (изменение точки зрения).
- 39. Свойства поверхностных моделей.
- 40. Способы создания поверхностных моделей.
- 41. Требования к заготовкам для формирования поверхности Кунса.
- 42. Требования к заготовкам для формирования поверхности соединения.
- 43. Особенности формирования поверхностных примитивов.
- 44. Свойства твердотельных моделей.
- 45. Способы создания твердотельной модели.
- 46. Требования к заготовке для вращения (выдавливания) (твердотельное моделирование).
- 47. Особенности формирования твердотельных примитивов.
- 48. Перечень визуальных стилей.
- 49. Перечень логических операций.
- 50. Свойства и назначение пространства листа.
- 51. Последовательность действий при формировании 2D чертежа в пространстве листа.
- 52. Что делает команда т-профиль.
- 53. Что делают команды т-вид и т-рисование.
- 54. Как получить ортогональные виды и разрезы в пространстве листа.
- 55. Последовательность действий при формировании 3D чертежа в пространстве листа.

Фонд оценочных средств представлен в Приложении 1 к рабочей программе.

#### **6. ПЕРЕЧЕНЬ ИНФОРМАЦИОННЫХ ТЕХНОЛОГИЙ**

#### **6.1 Перечень программного обеспечения**

САПР "AutoCAD 2015"

САПР "КОМПАС 3D V12" - Машиностроительная конфигурация

**6.2 Перечень информационных справочных систем**

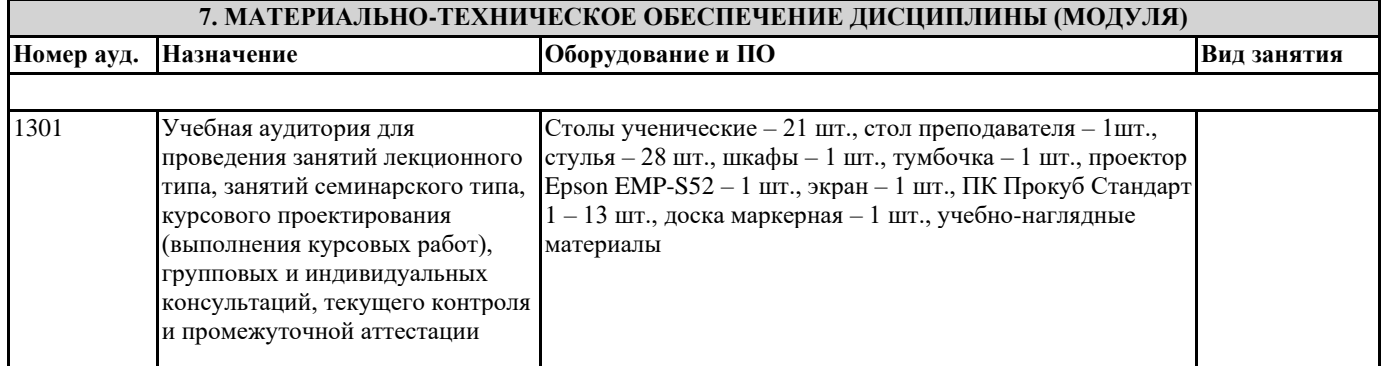

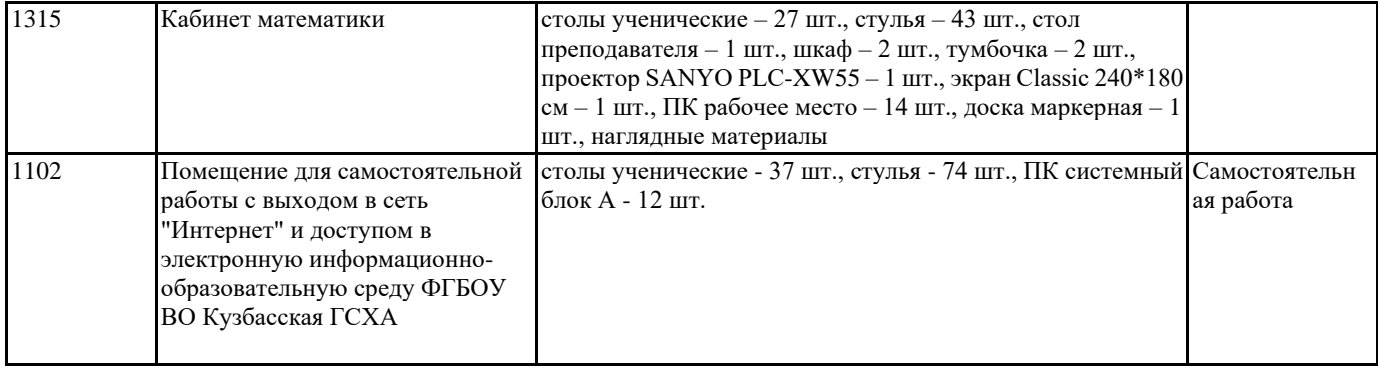

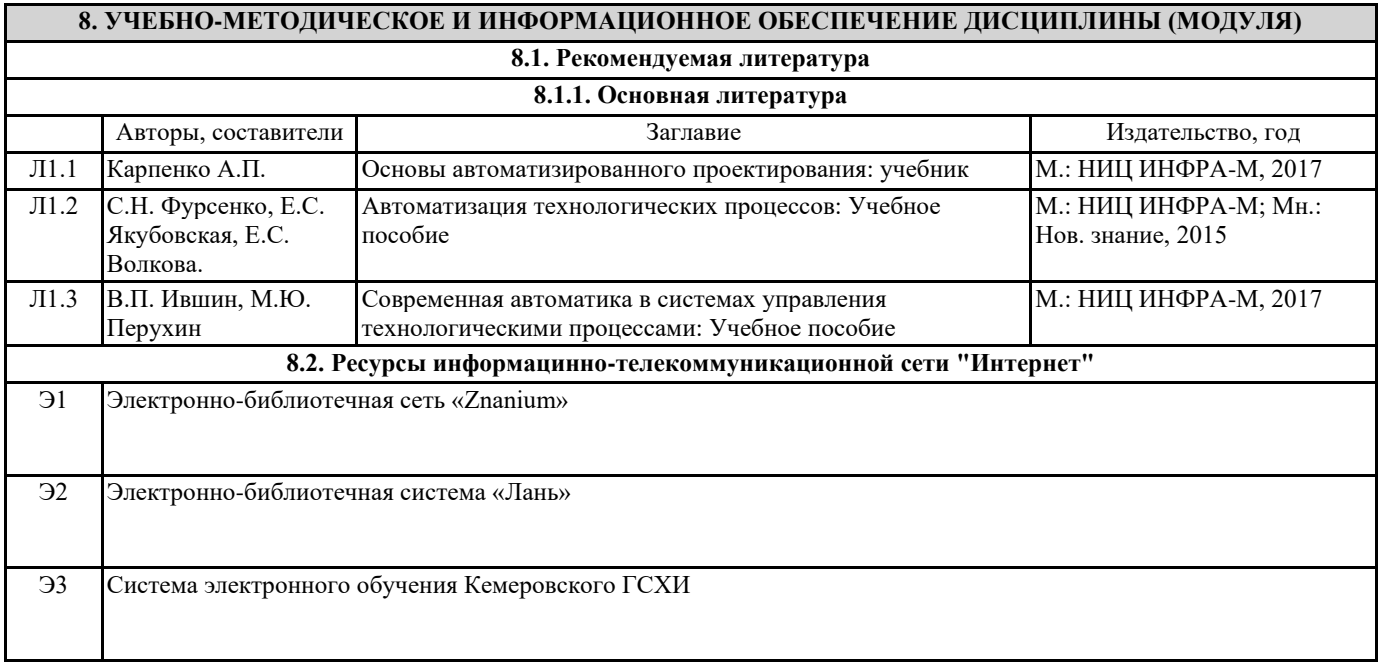

### **9. МЕТОДИЧЕСКИЕ УКАЗАНИЯ ДЛЯ ОБУЧАЮЩИХСЯ ПО ОСВОЕНИЮ ДИСЦИПЛИНЫ (МОДУЛЯ)**

По дисциплине предусмотрены формы контроля качества подготовки:

– текущий (осуществление контроля за всеми видами аудиторной и внеаудиторной деятельности студента с целью получения первичной информации о ходе усвоения отдельных элементов содержания дисциплины);

– промежуточный (оценивается уровень и качество подготовки по конкретным разделам дисциплины).

Результаты текущего и промежуточного контроля качества выполнения студентом запланированных видов деятельности по усвоению учебной дисциплины являются показателем того, как студент работал в течение семестра. Итоговый контроль проводится в форме промежуточной аттестации студента – зачет с оценкой (зачета).

Текущий контроль успеваемости предусматривает оценивание хода освоения дисциплины, промежуточная аттестация обучающихся – оценивание результатов обучения по дисциплине, в том посредством испытания в зачет с оценкой (зачета). Для оценки качества подготовки студента по дисциплине в целом составляется рейтинг – интегральная оценка результатов всех видов деятельности студента, осуществляемых в процессе ее изучения.

Расчетно-графические работы являются отдельным видом обязательной самостоятельной работы студентов. Сроки выполнения, сдачи на проверку и собеседования по каждому заданию устанавливает преподаватель, ведущий практические занятия.

Контрольная работа является выполняется в аудитории в установленные сроки. Преподаватель проверяет правильность выполнения контрольной работы студентом, сроки и дату защиты работы сообщает студентам лично.

Проработка конспекта лекций и учебной литературы осуществляется студентами в течение всего семестра, после изучения новой темы. К экзамену допускаются студенты, выполнившие все виды текущей аттестации – расчетно-графическая работа, контрольная работа.

<u> Tanzania (h. 1878).</u>

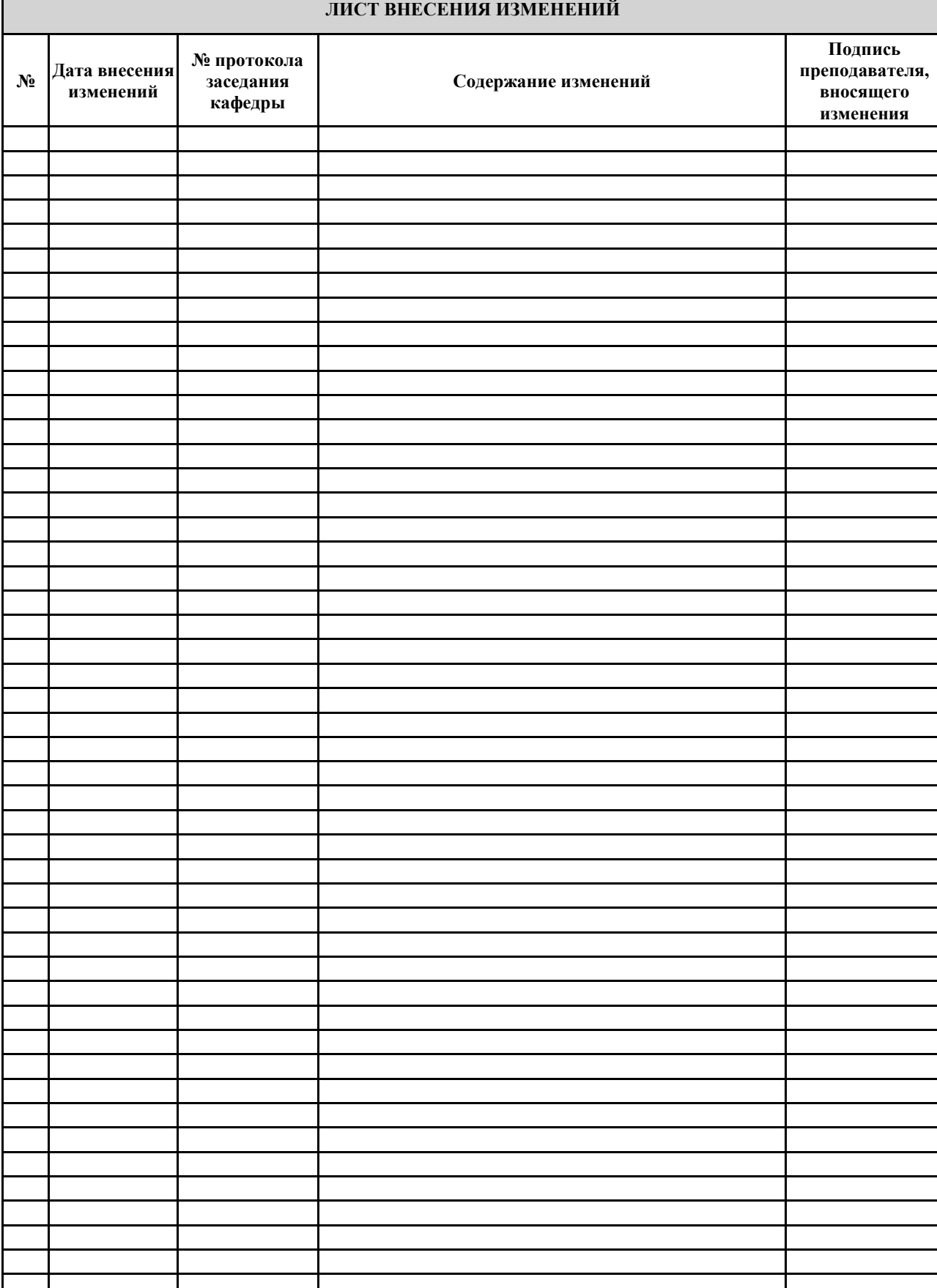